# パソコン版ダンプトラック運行シミュレータ の開発と走路区間のモデル化

中野 一夫\*, 相沢 りえ子\*, 会田 朋子\*, 矢崎 義行\*\*, 森戸 1111111~ 1II 1II1II1II1II1I1II1II 1II1II1I 11 1I1II1I 1II1I1II1II1I1I1I1II1I1I11I 11I 11111111111111111111111 11I1I1I1I1I1I 111111111111111111111111111111111111111111111111111111111111111111111111111111111111111111111111111111111111111111111111111111111111111111111111111111111111111

1. はじめに

ダム建設のような土木工事現場や採石場におい ては,複数のダンプトラックが稼働するが,その 走行スピードのばらつきや,積込機のサイクルタ イムのばらつきにより走行状態が一様でなく、あ るときはダンゴ走行が発生し,あるときはしばら く到着間隔があくという状態になる。また車の投 入台数が比較的少ない現場や、短い工事期間に限 って使用される暫定的な道路では道路建設費低減 のために走路幅を一車線にし,ところどころに待 避所を設置することが多いため,道路上でのすれ 違い待ちが発生し稼働状況が複雑になる.さらに 採石場では,ホッパーの処理能力の変動による制 約が加わり排土待ち時間が発生するため,稼働状 況を理論的に解析することは困難になる.

このような工事現場において,積込場と排土場 を往復するダンプトラック,積込機,およびホッ 一等の重機の性能が既知で走路区間の環境条件 が与えられたときに,重機および設定される走路 区間の組合せによる待ちの発生や相互干渉による ロスを評価し,作業能力を評価するためにはシミ

なかの かずお,ああいざわ りえこ,あいだ ともこ, やざき よしゆき,もりと すすむ 場構造計画研究所 〒160 新宿区西新宿2-7-1 新宿第一生命ビル 榊早稲田大学理工学部工業経営学科 〒160 新宿区大久保 3-4-1 1987 年 5 月号  $\bullet$  (31) 259

ュレーションが有効な道具となる.

本論文のねらいは,このようなシステムの評価 .分析のために開発されたダンプトラック運行シ ミュレータの走路区間サブモデルを用いてモデル 化の違いがシミュレーションプログラムとその処 理効率におよぼす影響を分析し(第5節), 併せ て,シミュレーション言語の機能を十分に活用し たダンプトラック運行シミュレータの概要を紹介 することにある.

本事例のシミュレータと類似のシミュレーショ ンの研究開発には中沢 [1], 栗原他 [2] らによる ものがある. 中沢 [1] は本事例と同様建設工事用 車両の運行シミュレーションを,一方,栗原 [2J は新交通システムなどで注目されている個別軌道 システムのネットワーク・シミュレータを対象と している.ここれらの文献には,さらに関連の文献 が紹介されている.なお,最近製造業を中心に無 人搬送車の導入がさかんに行なわれ始めているが 無人搬送車の運行システム開発のためにも同種の シミュレーションがさかんに用いられている.

## 2. 対象となるシステムの概要と規模

対象となるシステムは,ダンプトラックが積込 場で積み込んだ土砂を,一方通行路を含む道路を 通って排土場まで運搬するシステムである. 図1 に示すように,このシステムは積込エリア,走路 区間,排土エリアの3つに分割することができ る.

 $\mathbf{I}$ 

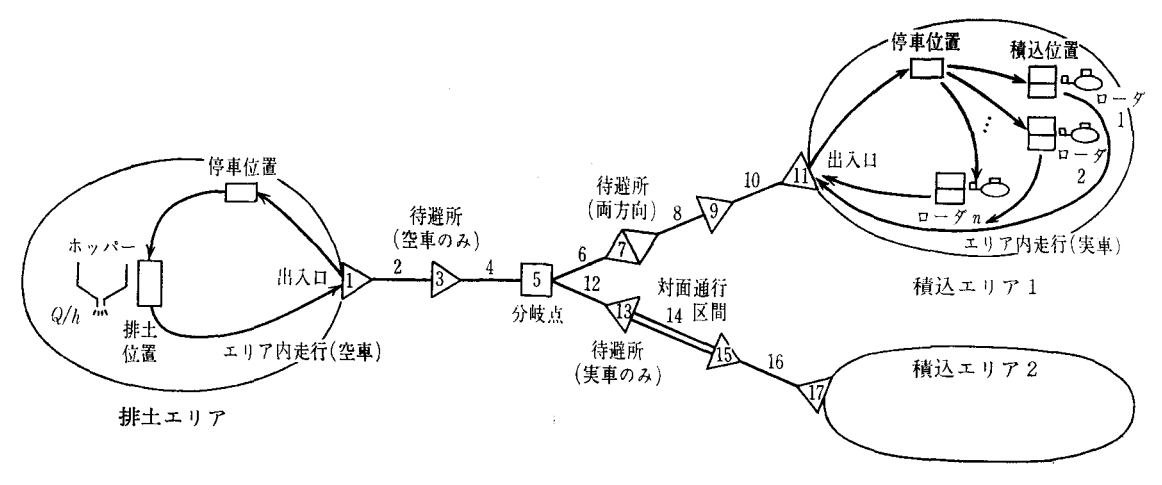

図 1 問題状況の概要

 $\circledcirc$  extending the set of the set of the set of the set of the set of the set of the set of the set of the set of the set of the set of the set of the set of the set of the set of the set of the set of the set of the se

(1)ダンプトラック

ダンプトラックがシステム内を動き回る要素と なり,この動きを追うことによりシミュレーショ ンが実行される. トラックは容量の異なる最大 <sup>10</sup> 機種に分類され,システム内には最大 <sup>100</sup> 台のト ラックが許される.

(2) 積込エリア

積込 エリアに おいてトラックは積込機を選択 し,土砂を積み込む.積込エリアは最大2エリア まで許される.また、積込機は最大5機種,10台 が許される. トラックの機種に応じて適合する積 込機の機種は限定され,特定の積込機を選定する ルールは,

①初期配置の積込機へ行く

②空いている積込機へ行く

の2通りが許される.

(3) 走路区間

走路は必要に応じて下に示すタイプに分け,最 大30の区間(待避所を含む)に分割する.

①一方通行路 ②対面交通路 ③実車専用待避所 ④空車専用待避所 ⑤再方向待避所

走路には以下のような制約を考える.

1 ) 対面交通路区聞は遅延することなく走行可 能,また,

次の区間に入れない場合は路上に停車も可能.

2) 一方通行路区間は停車することはできな い.一区間に同時に同一方向トラックの走行しか 認められない.

3) 待避所は必ず一方通行路に接続している.

4) 全走路上で,車問は最低 秒間空ける.

( 4) 排土エリア

排土エリアにおいてトラックはホッパーに土砂 を捨てる.ホッパーの土砂処理速度にはばらつき がある.土砂を捨てたトラックは再び積込エリア に向かう. 排土エリアおよびホッパーは1つであ り,排士エリア内に入れるトラックの台数および 同時排土可能台数は制限される.

# 3. シミュレーション雷語

シミュレーションは,システムの状態が離散時 点において変化することを想定する離散型,より 正確には離散事象型シミュレーションと,システ ムが連続的に変化することを想定し,システムが 微分/差分方程式で規定される連続型シミュレー ションとに大別される. 離散型にせよ、連続形に せよ,シミュレーションを行なうに当っては行な いたいシミュレーションに向いた専用言語,すな わちシミュレーション言語を用いるアプローチと FORTRAN 等の一般言語を用いるアプローチと

オベレーションズ・リサーチ

280 (32)

がある.離散型シミュレーション言語の代表とし てはGPSS SIMSCRIPTがあげられる. GPSS では,システム内を駆けめぐるトランザクション と呼ばれる「もの」がいかにシステム内を動くか を一定の規則にしたがって記述する「もの中心」 のモデルを構築するのに対して, SIMSCRIPT では従来システムの状態変化,すなわち「事象」 発生時にシステムがいかに変化するかを記述する 「事象中心」のモデルを構築する.他方,連続型 の専用言語には CMSP, CSSL 等がある.

シミュレーション言語には,典型的な状況を簡 単に表現できるようなモデル化機能が提供され, 同時に標準的な結果レポートを簡単に出力できる 等の利点がある,中沢 [1] のように一般言語(FO RTRAN) を用いてシミュレータを開発するのも つの方法ではあるが,シミュレーション言語を 活用することによりシミュレーションの作業効率 の向上を期待できる場合も多く,近年シミュレー ション言語の普及および性能向上にともない、シ ミュレーション言語を用いてシミュレーションを 行なうことが多くなっている.

本事例では、SLAMI (以下本稿で SLAMと は SLAM II をさすものとする)を用い、パソコン SLAM を想定したシミュレータを開発した. 以下に SLAM の特徴を示す.

- 1)離散型,連続型両用の FORTRAN ベースの 言語で,離散型では GPSSに類似した「もの中 心」のモデル化機能と,「事象中心|のモデル化 機能が兼備されている. 「もの中心」のモデルは SLAM ネットワーク・モデルと呼ばれる.
- 2) 「事象中心」の離散型と連続型では、ユーザ FORTRANサブプログラムによりモデルが 記述され,これを SLAM 提供のルーチンとリ ンクするとし、う形式をとる.
- 3) SLAM では、何らかの原因で停滞する要素 をいったんファイルに挿入する.ファイルは, その中に納めるべき要素の性質に応じて複数例 に分割され,またモデル設計者が,要素をどの 1987 年 5 月号  $\circ$  (33) 261

 $\mathbf{I}$ 

ファイルに納め,待たせるかをファイル番号の 指定とし、う形で定める. SLAM におけるファ イルはGPSS におけるユーザ・チェインに相当 する.

4) 汎用機版とパソコン版とが提供されており, 両者のプログラムの互換性がある.

離散型シミュレーションにおいて, SLAM ように「もの中心」と「事象中心」のモデル化機 能を兼備する言語を使用する場合の一般的かつ効 率的戦略として,

GPSS タイプの「もの中心」のモデル化機能 を用いて自然に表現できる部分は「もの中心」 のモデルで表現し、「もの中心」のモデルとし て扱いにくい側面には FORTRAN等の一般言 語にもとづき,主として「事象中心」のモデル として表現する

というアプローチが良い.

ダンプトラック運行シミュレータは SLAM もつモデル化機能をフルに活用して開発されてい る.すなわち,上述の戦略にもとづき,積込エリ ア,排土エリアのように「もの中心」のモデル化 機能を用いてごく自然に SLAM ネットワーク・ モデルとして表現できる部分はネットワーク・モ デルで表現する. 図2は積込エリアのネットワー ク・モデルであり,ここでは積込機をリソースと 見なしてダンプの動きを記述している.

他方,一方通行や待避所の存在により複雑なロ ジックが組み込まれる走路区間についてはユーザ 記述の FORTRAN サブプログラムにもとづく 「事象中心」のモデル化を採用する.走路区間の モデルについては次節で詳述する.

また,排土エリアのホッパーの動きは,簡単な 差分方程式で表現されるので連続型モデルとして 表現する.差分方程式は離散型モデルで表現でき ないことはないが,連続型としてとらえる方がむ しろ簡単に表現できるのでこの部分に連続型の機 能を採用する. 図3はホッパー内の残土量の動き を規定するユーザ記述のサフ'ルーチン STATE

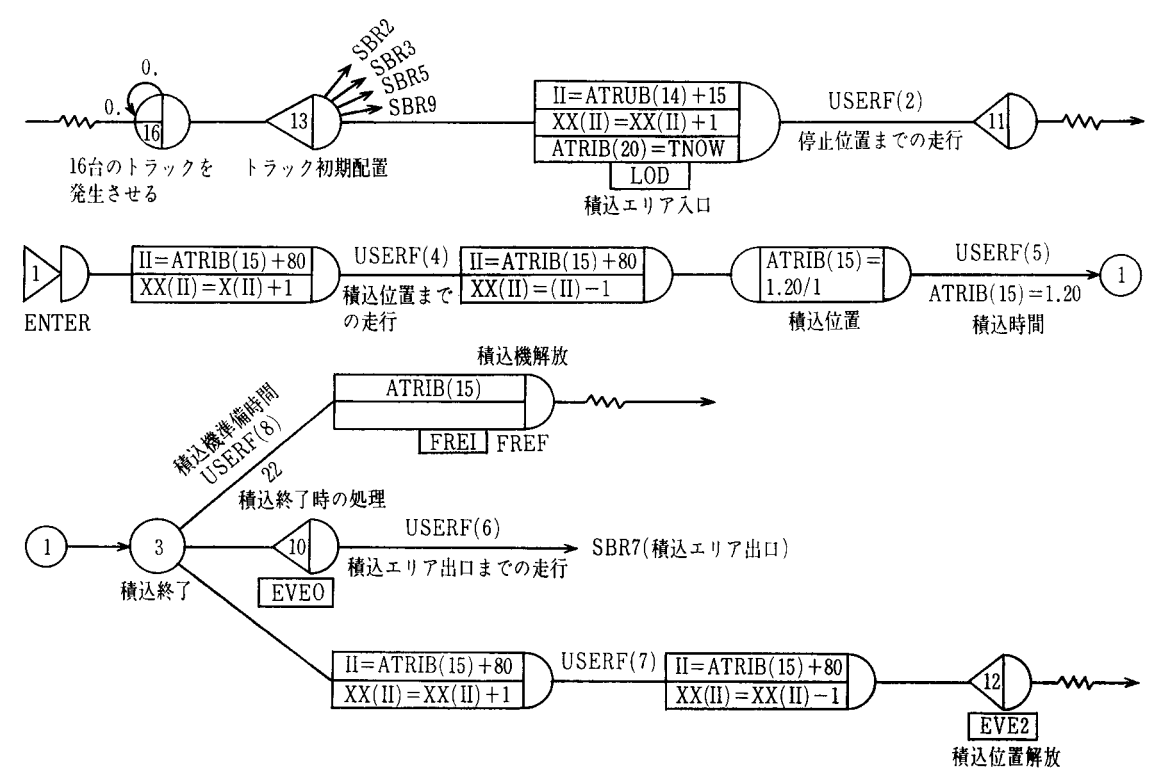

図 2 積込エリアの SLAM ネットワーク・モデル

である. ここで, 変数 SS(1)は残土量を示す状態 変数であり,このサブルーチンが原則として一定 時間間隔ごとに呼ばれて残土量が更新される。こ のサブルーチンが基本的に2行(本質的には1行) で実現されていることに注意されたい.

# 4. 走路区間の毛デル化

走路区間のモデルは複雑であるためユーザ記述 のFORTRANサブプログラムによる「事象中心」

のモデル化を採用した.走路区間の詳細を述べる 前に一般的立場から離散型シミュレーションのモ デル化について考えることにする.

4.1 離散型モデル化の一般的アプローチ

システムの動きを規定するロジッグ,たとえば トラック走行のロジックと走路・待避所の環境条 件が定まれば,これに対応するシステム(トラッ ク)の動きは一意に定まると考えられる。ところ が,こうして定まるシステムの動きを忠実に表現

SUBROUTINE STATE COMMON/SCOM1/ ATRIB(100), DD(100), DDL(100), DTNOW, II, MFA, MSTOP, NCLNR I , NCRDR , NPRNT , NNRUN , NNSET , NTAPE ,SS(100) ,SSL(100) , TNEXT , TNOW ,XX(100)! EQUIVALENCE(XX(29) , Q)  $SS(1)=SSL(1)-DTN0W*Q$  $IF(SS(1).LE.0.0) SS(1)=0.$ RETURN END

#### 図 3 ホッパーの連続モデル (サブルーチン STATE)

 $\circledcirc$  extending the set of the set of the set of the set of the set of the set of the set of the set of the set of the set of the set of the set of the set of the set of the set of the set of the set of the set of the se

オベレーションズ・リサーチ

するシミュレーション・モデルが一意 に定まるとは限らない.これは,数理 計画法の分野において巡回セールスマ ン問題 (TSP) のいわゆる部分巡回路 除去制約の表現(定式化)の仕方にい くつかの代替的な方法があるのと似て いる. TSP の場合,部分巡回路制約 の表現のしかたが TSP の解法やその 効率に影響をおよぼす.同様に,シミ

ュレーションの場合も,いかにモデルを構築して システムの動きを表現するかがシミュレーション の作業効率や処理効率に影響をおよぼす.

与えられたシミュレーション言語の機能を用い て,あるシステムの動きを表面的には異なるが等 価な動きを示すモデルで表現できる場合には、ど のようなモデルを作るかがモデル設計者の「腕」 の見せ所となる. モデルを設計するさいに考慮す べき基本的な決定項目は,

- 1) 何をシステムを駆けめぐる要素 (GPSS 言うトランザクション, SLAM で言うエン ティティ等)とみなすか?
- 2) システムに存在する限られたリソースを言 語のいかなる機能を用いて表現するか?
- 3) システム中に何らかの理由で発生する停滞 現象をどのように表現するか?

である. これらの決定項目を変化させることによ りできるさまざまな代替的モデルを

- A) モデルの作りやすさ
- B) モデル検証の容易さ
- C) モデルのわかりやすさ,修正のしやすさ
- D) モデルに必要な記憶容量の大きさ
- E) モデルの実行の速さ

の視点から評価し,適正なモデルを選定すべきで ある. これら5つの評価項目はA~Cまでのシミ ュレーション・プロジェクトの作業量と関連する 評価項目ゲループと、残るD, Eの, シミュレー ションを実行する計算機の能力を考慮した評価項 目グループとに大別できる.

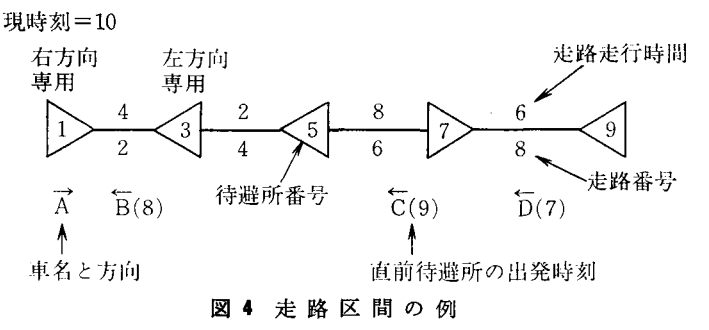

シミュレーション・プロジェクトの作業量のか なりの部分がモデルの作成(プログラミング),検 証,デバッグ,修正に費やされていることを考え ると、実務的には評価項目A~Cを念頭において モデルを設計することが重要である. 計算機の大 型化・高速化にともなって,計算機の制約が問題 になることが少なくなってきたために、第2グル ープの評価項目の重要性は相対的に低下しつつあ る.しかし,解析したいモデルの大規模化(たと えば, <sup>10000</sup> ステップ前後の GPSS モデルが実際 に作成・実行されている)や性能的に制限がある パソコンによるシミュレーションの普及を考える と,第2グループの評価項目を念頭においてモデ ルを設計することも重要である.

使用するシミュレーション言語によって多少の 違いこそあれ,シミュレーション・モデルの初期 設計あるいは基本設計がこれらの評価項目に大き な影響を与えることは経験的には明らかである. しかもその影響度はモデルの規模が大型化・複雑 化すればするほど大きくなる.

本事例で扱う走路区間モデルは,一方通行路の 存在のために発生する停滞をいかに表現するかな どによりさまざまなモデル化が考えられる. そこ で以下で SLAM の機能を用いた2つの走路区間 モデル化の代替的アプローチを提示し,それらを 比較検討することにより,モデル化の違いが作業 効率や処理効率に与える影響を分析することにす る.たおモデルの複雑さはキとして一方通行区間 と方向指定のある待避所の存在によると考えられ

1987 年 5 月号

 $\circ$  (35) 283

 $\overline{1}$ 

るので以下の説明は図4のように、これら2つか ら構成される走路区聞を考える.

## 4.2 走路区間モデル

はじめのモデルは GPSSを使い慣れた人が自然 に考えるモデルである. SLAM では要素をシス テム内で停滞させるために原則として要素を「フ ァイル | に格納し,ここで時間遅延を起こさせる のが普通である.しかし本当は待っているにもか かわらず、モデル上では「ちょっと暇をつぶして くる」という形でアクティビティを行なうかのご とき処理をして時間経過を起こさせ,1暇つぶしか ら戻った」ところで、さらに待つべきか否かを判 定するというアプローチが考えられる. このアプ ローチでは, 「どれだけ暇つぶしをした後に様子を 見に戻らせるか」, すなわち 暇つぶし時間を定め る必要がある. モデル A では、一方通行区間で正 面衝突を起こさず,かつ車問条件を満足する運行 が確保できるよう必要に応じて出発を遅らせる.

図4の例において、現時刻を仮に10 (時間の単 位については、仮に分としておく)とし、待避所1 にきた右へ向かう車Aの出発の可否を考えよう. 車Aが次に停車できるのは待避所7であるから, 走路 4 , を左へ向かう車は衝突チェックの 対象となる. さらに,走路8を左へ向かう車は待 **避所5まで止まれないため走路6で車Aと衝突の** 可能性があり,これまたチェックの対象となる. 一般に、出発しようとする待避所(車Aの場合は 待避所1)から,次の自方向待避所(待避所7) 以遠の最初の対向待避所(待避所 9) までの聞の 走路を動く対向車がチェッグの対象となる.

図4ではチェック区間内に3台の対向車B,C, Dが走っている. 図のカッコ内の数字は対向車が 直前の待避所を通過・出発した時刻とする.待避 所1の車Aの出発可否チェックは以下の手順にし たがう.

i) 走路2上の車Bは待避所3を時刻8に出発し ているので、この車が待避所1を通過する時刻12 までは車Aは出発できない. したがって車Aは少

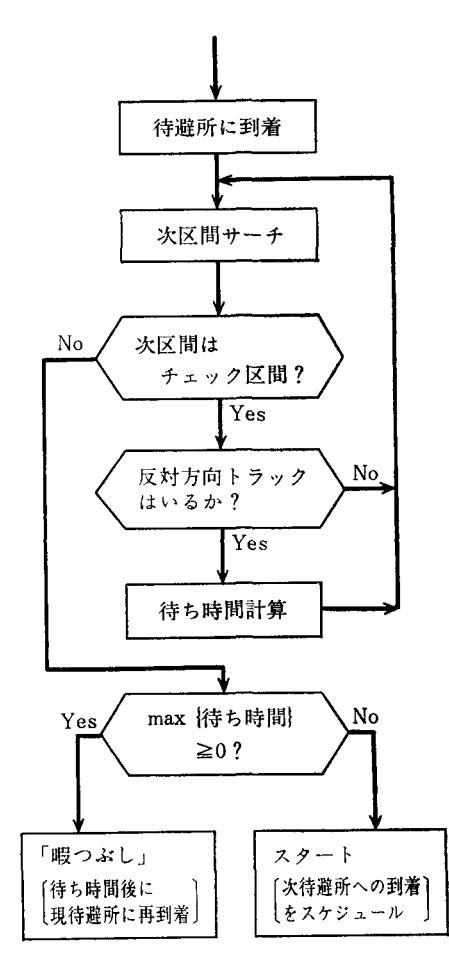

図 5 モデルAによる処理の流れ

なくとも 分出発を見合わせる.

ii) 走路 6 上の車 C が待避所 5 に着くのは時刻17 であるため、車Aの出発は早くとも時刻11 (=17 - 6) である.

iii) 走路 8 上の車 Dは時刻13に走路 6 に入り時刻 21に待避所 5 に到着する. したがって車Aの待避 所5通過は早くとも時刻21であり,車Aは待避所 1の出発を少なくとも5分見合わせる.

iv) 以上 i)~ii)より, 車 Aはチェック区間内の 対向車との正面衝突を防ぐために出発を 分遅ら せる必要がある.

以上の手順で出発待ち時間 分が算出される と、モデルAでは車Aに「暇」を与え5分後の時 |刻15に再度車Aが待避所 1 に到着するよう 5 分間| の「暇つぶし」のアクティビティを行ない,時刻

オペレーションズ・リサーチ

284 (36)

15の再到着時に同様のチェックをくりかえす.

車が待避所に到着したときのモデルAによる処 理の流れを図 5に示す.

#### 4.3 走路区間モデル

モデルBは、停滞=ファイルという SLAMの 一般的考え方にのっとったモデルで,一方通行区 間入口の待避所に交通を制御する信号機があるか のごとく考える(実際に信号機があるかどうかは 問題ではない). この信号機によって、待避所に 到着するトラックをファイルに入れて待たせる (赤)か,あるいはそのまま進ませるか(青)を判定 する.さらに,信号機の赤育切換も能動的な要素 とみなし, トラックが待避所を出発するに当って 対向方向のチェック区間の待避所の信号機を必要 期間だけ赤にする.一方,信号機が赤から青に変 わるとし、う事象が発生すると対応するファイルを 調べ、待機中のトラックがいればこれを進める、 という考え方である.

モデルBの SLAM モデルのおもしろさは、信 号切換要素の処理に当って,将来事象としてすで に登録されている赤から青への切換事象を書き換 えて赤の期間を延長したり,一時期青になる形, すなわち,赤→青→赤→青と予定されているもの のうち中間の青の期間を削除する(すなわち、赤 →青ならびに青→赤の2つの切換事象を削除)な どを考えている点である. SLAM ではユーザの 事象ルーチンを介して事象カレンダの参照のみな らず変更・削除等が可能であり、モデルBはこの 機能を活用したものである.

たとえば、図4の状況では、時刻10において, 待避所1の信号は赤になっているはずである,こ こで、仮に、時刻が15になったところで待避所1 の赤→青への信号切替事象が生起(すなわち、青 になる)すれば、車Aが出発可能になる. 車Aの 出発にともないチェック区間の対向待避所 3,5, 9の信号を以下のように赤にする信号処理を行な う.

i) 待避所 3 の信号を時刻 15 から 20 まで赤にす 1987 年 5 月号  $\bullet$  (37) 285

 $\mathbf{I}$ 

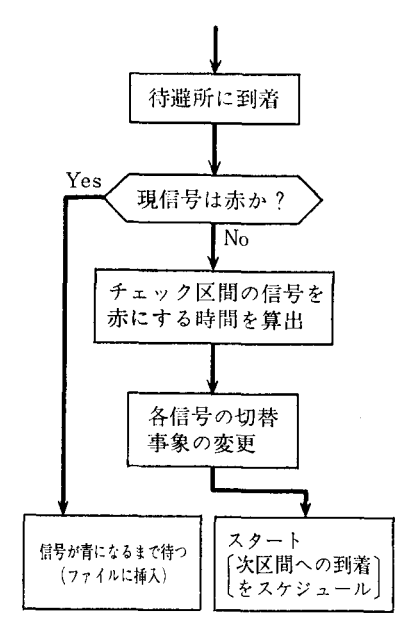

図 6 モデル Bによる処理の流れ

る.換言すれば,信号の現状態を赤にし,時刻20 に赤→青切替事象を予定する.

ii) 待避所 5 の信号を時刻 17 から 21 まで赤にす る. 時刻17以前に待避所に入れることに注意され こし、.

iii) 待避所 9 の信号を時刻23まで赤にする.

車が待避所に到着したときのモデルBによる処 理の流れを図 6 に示す.

## 4.4 つのアプローチの比較検討

2つのアプローチを比較したのが表1である. 表に若干のコメントを加えよう.

1) プログラムの作りやすさ:モデルAの待ち 時間算出とモデルBの赤信号設定期間算出とは実 質的に等価である.これに加えてモデルBでは, 信号処理が必要であり、これがモデルBのプログ ラムを複雑化し,ステートメント数をモデルAよ り15%ほど多くしている.

2) プログラム検証の容易さ:両モデルとも, プログラムが正しく動いていることを検証するた めには,車が衝突しないことを確認する必要があ る.この検証作業は時聞を要する大作業である.

またモデ、ル はモデルの構造上,衝突の他に待

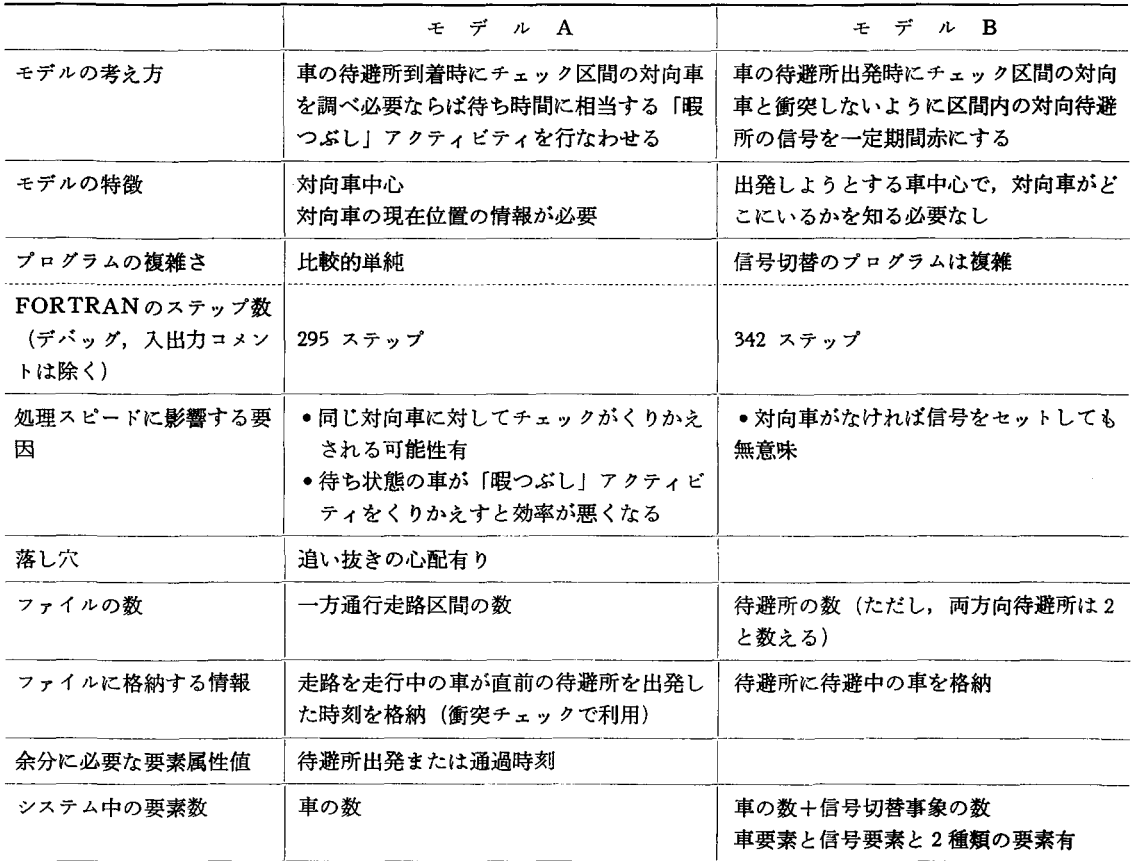

 $\circledcirc$  extending the set of the set of the set of the set of the set of the set of the set of the set of the set of the set of the set of the set of the set of the set of the set of the set of the set of the set of the se

表 1 モデル A とモデル Bの比較

避所における同一方向の車の追い抜きが発生する 危険があり、追い抜き防止の対策(紙面の関係で 省略)が必要となる. すなわち、モデル Aにおい て2台以上の車が待避所で待つ場合,それらの車 は同時刻に暇つぶしから戻ることになり,注意し ないと先着順に出発せず追い抜きが起こり得る.

したがって、モデルAでは衝突に加えて追い抜き も監視する必要がある. モデルBでは待ちを先入 れ先出しのファイルで、処理するため追い抜き現象 を心配する必要がないことから,追い抜きはモデ ル A 固有の問題と言える.

3) 処理速度:車が通行していない時の信号が 意味を持たないように、モデルBの信号処理は交 通量が少ない走路区間では無駄な(しかし省くこ とのできない)処理となる. しかし, モデルBで は待避所を出発する車の情報が出発時に信号事象 に変換されるため,次の待避所に着くまでの途中 の情報が必要になることはない. これに対してモ デルAでは、走行中の特定の車の情報が逆方向の 待避所を出発しようとする車の出発チェックにく りかえし参照される可能性がある.反復参照の度 合いは交通量が増え混雑度が増すに連れて増大 し、この傾向は表2の計算時間からも読み取るこ とができる.すなわち, トラック 台では両モデ

表 2 モデルAとモデルBの実行時間比較 (CPU SEC.)

| 期間の<br>長さ | トラック3台 |         | トラック6台           |      | トラック9台 |      |
|-----------|--------|---------|------------------|------|--------|------|
|           |        | モデル モデル | │モデル│モデル│モデル│モデル |      |        |      |
| 100       | 1.31   | 1.25    | 1.60             | 1.40 | 2.03   | 1.47 |
| 500       | 2.54   | 2.24    | 4.08             | 3.01 | 6.25   | 3.35 |
| 1000      | 4.12   | 3.50    | 7.19             | 5.01 | 11.52  | 5.69 |

(使用計算機: IBM3081)

オベレーションズ・リサーチ

288 (38)

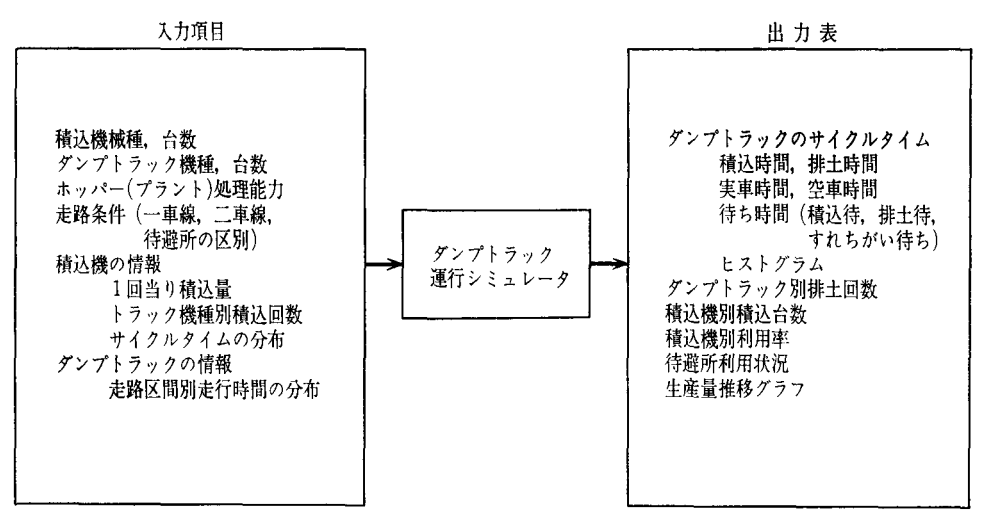

図 7 ダンプトラック運行シミュレータの入出力

ルの計算時間に大差がないのに対して9台ではモ デルBの実行時間がAの半分程度に短縮されてい る. なおモデル Aの計算速度の遅さは, 同一車の 反復参照の他に,暇つぶしから戻った車が再度暇 つぶしに出る場合があることにも起因する.

4) 記憶容量:モデルの規模はシステム中の要 素数と各要素の属性数の積で評価できる. モデル Bでは、モデルAの車に対応する要素に加えて信 号切替に対応する要素がある.信号切替要素の数 は,走路区間の構成,車の走行状況に依存するが, 待避所数の 3-4 倍程度で抑えられると考えれば よい. モデルBの信号要素の属性数が車要素の属 性数より少なく,またモデル の車要素の属性数 がモデルBの車要素の属性数より少なくてすむこ とを考慮しても、モデルBがモデルAよりかなり 余分な記憶容量を必要とすることは明らかであ る.

紙面の都合で省略するが,この他,統計収集の しやすさ、手の側面でもモ デルAとBとで 差異 が 生じることを 付記してお く.このように,モデル化の違いがシミュレーシ ョンの作業効率や処理効率に影響を与えることが 多い.実際に複数のモデルをプログラム化して比 較検討することはまずないと考えられるが,モデ

1987 年 5 月号

 $\overline{\mathbf{I}}$ 

ル設計者が,モデ、ル化の代替的アプローチを検討 .評価した上で、モテ酔ルの基本設計を行なうことが シミュレーション・プロジェクトの作業効率をあ げる上できわめて重要である.

開発されたシミュレータの走路区間モデルはモ デル にもとづいている.これは,このシミュレ ーションが記憶容量の限られるパソコン用に作ら れたため、要素数の少ないモデルAが採用された ことによる.

# 5. シミュレータの入出力と実行

図1はダンプトラック運行シミュレータの入出 力項目を示している.ユーザ記述のプログラムに より積込/排土エリアや走路区間の諸条件が読み 込まれた後にシミュレーションが実行され,終了 時に標準的な結果要約レポートとともにユーザ記 述のサブルーチンによるユーザ独自のアウトプッ トが作成される.標準出力としては, トラッグの サイグルタイムのヒストグラムや各待避所での待 時間,積込機の利用状況などが出力される.

開発されたプログラムの規模は,ネットワーク モデルが約 170 ステップ,ユーザ記述の FORT-RANが約3,000ステップである. FORTRANプ ログラムの大半は走路区間モデルと入出力処浬に

 $\bullet$  (39) 267

費やされている.

開発されたダンプトラック運行シミュレータは 640K バイトのコア容量を有するパソコンを用い 2. で示した規模のモデルのシミュレーション ができる. 積込エリア2つ,排土エリア1つ,積 込機1エリア当り4機種5台,ホッパー1台,18 走路区間, トラック 16台の規模のモデルを NEC-9801 E (ハードディスクは使用せず)で実行した ところ、3時間分のシミュレーションに約120分 を要した.

## 6. おわりに

本稿ではパソコン版の SLAM で動くダンプト ラック運行シミュレータの概要を解説し,走路区 間モデルにおいてそデル化の違いがシミュレーシ ヨン・プログラムとその処理効率に大きな影響を 与えることを見,シミュレーションモデル作成に おける基本設計の検討の重要性を明らかにした.

従来,この種のシミュレーションは大型計算機 に頼ることが多く,稼働現場と計算機屋との間の 意志疎通に難点があったが,本シミュレーション はパソコンで動くため稼働現場でより現実的な解 析が可能となる.パソコンの実行速度の制約から シミュレーションの実行に結構時聞がかかってい るが,昨今のパソコン性能の向上や徹夜でパソコ ンを動かす可能性などを考えあわせると大きな障 害とはならないであろう.しかし,シミュレータ の開発をすべてをパソコンで行なうとなると,開

発者にとって実行速度の遅さが問題となる.本シ ミュレータも開発の効率化という観点から、大型 計算機で開発しパソコンに移植するという形をと った. これを可能にしたのが、大型計算機用のプ ログラムを修正なしにパソコンでも利用できると いう SLAM の特徴である. 大型計算機を用いて 開発された特定用途の専用シミュレータを、パソ コン上で動かし特定のシステムを分析するという 形がパソコンの長所を生かし短所を表面に出さな いシミュレーションの利用の方向と考えられる.

謝辞:本稿では,紛小松製作所が輔構造計画研究所に委 託して開発した プログラムの結果を 引用させていただ きました. ㈱小松製作所の本プログラム開発担当者 亨 保太郎氏,桜井秀郎氏のご協力を得たことを深く感謝い たします.また、矢崎と森戸は早稲田大学特定課題研究 (61 B-8) の助成を受けました.

#### 参意文献

- [1] 中沢喜久夫:「建設工事車両の運行シミュレーシ ョン」, オペレーションズ・リサーチ, 30, 10 (1985) , 620-626.
- [2] 栗原正仁,加地郁夫他:「個別軌道システムのネ ットワーク・シミュレータ」, シミュレーション, 4, 1 (1985), 52-60.
- [3] Pritsker, A.A.B: Introduction to Simulation and *SLAM*<sub>II</sub>, 3rd ed., Halsted Press, 1986.
- [4] 森戸晋,相沢りえ子: SLAMIによるシステム· シミュレーション入門,構造計画研究所, 1986.

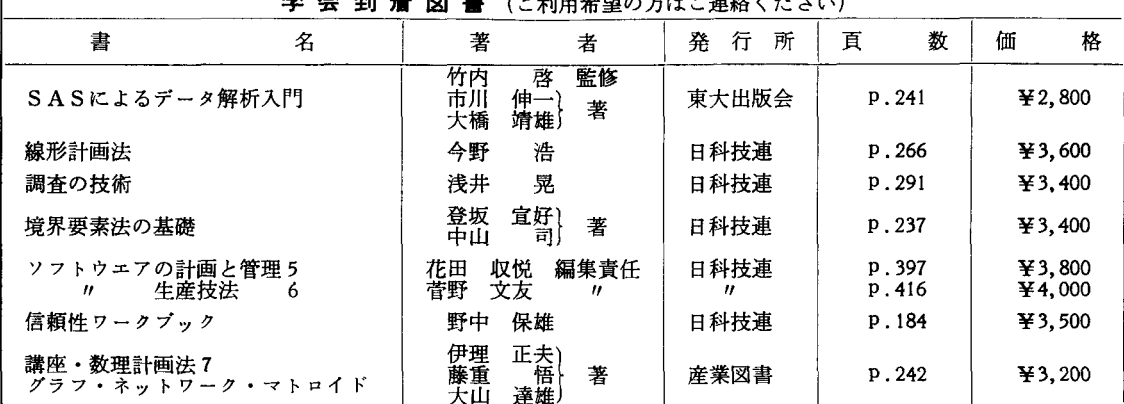

学会到着図書(ご利用希望の方はご連絡くださ 、)

288 (40)  $\qquad \qquad \circ$